### *GS Perkam, Thalkirchener Str. 28, 94368 Perkam*

Für alle Arbeiten im Unterricht und in Phasen des eigenverantwortlichen Lernens erhältst du Zugang zur NextCloud unserer Schule. Den Zugang zur NextCloud stellen wir dir auch außerhalb des Unterrichts zur schulischen Nutzung Verfügung. Die Nutzung setzt einen verantwortungsvollen Umgang mit den über die NextCloud bereitgestellten Diensten sowie den eigenen personenbezogenen Daten und denen von anderen in der Schule lernenden und arbeitenden Personen voraus. Die folgende Nutzungsvereinbarung und Informationen zur Datenverarbeitung informieren und stecken den Rahmen ab für eine verantwortungsvolle Nutzung. Ihre Annahme bzw. die Einwilligung in die zur Nutzung erforderliche Datenverarbeitung sind Voraussetzung für die Erteilung eines Benutzerkontos.

*Wir nutzen im Unterricht die NextCloud. Die NextCloud ist im Internet. Man kann dort Daten speichern und damit arbeiten. Du darfst die NextCloud auch zu Hause benutzen. Es gibt Regeln für die NextCloud. Die musst du kennen. Die NextCloud arbeitet mit deinen Daten, wie ein Computer. Das erklären wir dir hier.*

# Nutzungsvereinbarung

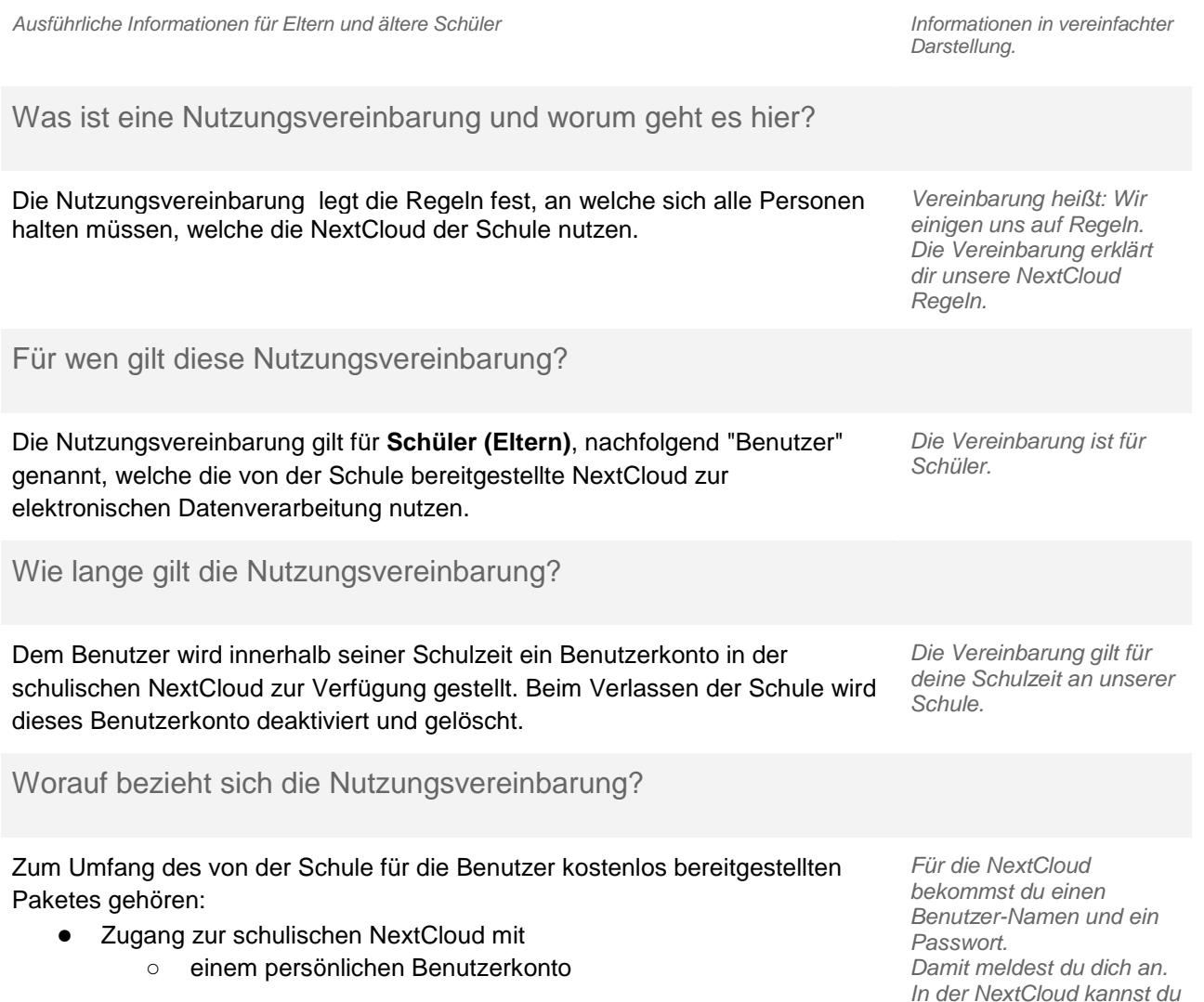

○ verschiedenen NextCloud Diensten wie z.B. Dateimanager, Kalender, E-Mail Integrationsmöglichkeit (IMAP), Nachrichten, Talk (Messenger), … (Anzahl und Umfang der innerhalb NextCloud durch die Schule angebotenen Dienste richten sich nach dem aktuellen Nutzungskonzept, der Weiterentwicklung der NextCloud sowie der technischen Verfügbarkeit und können damit Änderungen unterworfen sein.)

*Dateien speichern. Du hast einen Kalender. Mit anderen kannst du Nachrichten schreiben. Um diese Sachen geht es jetzt.*

### Hier geht es um personenbezogene Daten. Was ist das?

*Unten im Text steht überall "Daten" oder "personenbezogene Daten". Das meint: deinen Namen, die Namen deiner Familie, die Namen von Mitschülern, deinen Geburtstag, deine Adresse, Junge oder Mädchen, deine Hobbys, was du magst, ....* 

Was tut die Schule, damit meine Daten sicher sind? Was muss ich tun?

Die Schule sorgt durch eigene technische und organisatorische Maßnahmen für den Schutz und die Sicherheit der in der NextCloud verarbeiteten personenbezogenen Daten. Mit **Domain & Webspace Tremmel** wurde zur Nutzung der NextCloud und der integrierten Dienste ein Vertrag abgeschlossen, welcher gewährleistet, dass personenbezogene Daten von Benutzern nur entsprechend der Vertragsbestimmungen verarbeitet werden. Unsere Auswahl von NextCloud bei **Domain & Webspace Tremmel** als schulische Plattform zur Bereitstellung grundlegender Dienste gründet auch auf der Tatsache, dass NextCloud als Open Source Plattform sehr sicher ist und **Domain & Webspace Tremmel** besonderen Wert darauf legt, die personenbezogenen Daten seiner Nutzer zu schützen. Bei der von unserer Schule genutzten NextCloud handelt es sich um eine speziell für den Bildungsbereich und die dort erforderlichen datenschutzrechtlichen Belange angepasste Version.

Ziel unserer Schule ist es, durch eine Minimierung von personenbezogenen Daten bei der Nutzung von Internetdiensten, das Recht auf informationelle Selbstbestimmung unserer Schüler/-innen und Lehrkräfte bestmöglich zu schützen. Dieses ist nur möglich, wenn die Benutzer selbst durch verantwortungsvolles Handeln zum Schutz und zur Sicherheit ihrer personenbezogenen Daten beitragen und auch das Recht anderer Personen an der Schule auf informationelle Selbstbestimmung respektieren.

*Deine Schule schützt deine Daten durch sichere Technik und gute Regeln.*

*NextCloud ist sehr sicher. Unsere NextCloud ist für Schulen gemacht.*

*Eine Firma kümmert sich um unsere NextCloud. Mit der Firma haben wir einen Vertrag. Das bedeutet: Wir sagen, was die Firma mit deinen Daten machen darf.*

*Für unsere Schule ist wichtig:*

- *sei sparsam mit deinen Daten*
- *schütze die Daten deiner Mitschüler*
- *auch du hast Verantwortung*

Achte auf die Sicherheit und den Schutz von deinen Daten. Schütze die Daten von anderen wie deine eigenen Daten. Denke nach, bevor du etwas tust. Wenn du anderen mit Absicht schadest, hast du ein Problem.

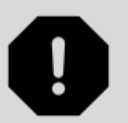

## Was bedeutet verantwortungsvolles und sicheres Handeln?

### Passwörter

- müssen so sicher sein, dass sie nicht erratbar sind. Sie müssen aus **mindestens 6 Zeichen** bestehen und **eine Zahl**, **einen Großbuchstaben** und **ein Sonderzeichen** enthalten.
- Es darf kein Passwort verwendet werden, das bereits für andere Dienste genutzt wird.
- Aus Sicherheitsgründen empfiehlt es sich den Login über einen Browser zusätzlich zum Passwort mit einer weiteren Sicherheitsabfrage (One-Time-Password, Authenticator App, … - 2- Faktor Authentifizierung) vor unberechtigten Zugriffen durch Dritte abzusichern. Vor allem ältere Schüler sollten diese Möglichkeit nutzen.
- Bei Zugriff über die NextCloud-App von einem Privatgerät muss ein **App-Kennwort** vergeben werden. Dieses darf nicht identisch sein zum Hauptpasswort des Benutzers. Wird die NextCloud App auf mehr als einem privaten Gerät installiert, muss für jede Installation ein separates App-Kennwort genutzt werden.

### Zugangsdaten

- Der Benutzer ist verpflichtet, die eigenen Zugangsdaten zur schulischen NextCloud geheim zu halten. Sie dürfen nicht an andere Personen weitergegeben werden.
- Sollten die eigenen Zugangsdaten durch ein Versehen anderen Personen bekannt geworden sein, ist der Benutzer verpflichtet, sofort Maßnahmen zum Schutz der eigenen Zugänge zu ergreifen. Falls noch möglich, sind Zugangspasswörter zu ändern. Ist dieses nicht möglich, ist ein schulischer Administrator zu informieren.
- Sollte der Benutzer in Kenntnis fremder Zugangsdaten gelangen, so ist es untersagt, sich damit Zugang zum fremden Benutzerkonto zu verschaffen. Der Benutzer ist jedoch verpflichtet, den Eigentümer der Zugangsdaten oder einen schulischen Administrator zu informieren.
- Nach Ende der Unterrichtsstunde oder Arbeitssitzung an einem schulischen Rechner meldet sich der Benutzer von der NextCloud ab (ausloggen). Bei einem nicht persönlich genutzten iPad wird in der NextCloud-App eine Abmeldung vorgenommen (Konto löschen).

#### *Passwörter*

- *Ein sicheres Passwort kann niemand erraten.*
- *Es besteht aus 6 Zeichen, 1 Zahl, 1 Großbuchstaben, 1 Sonderzeichen*
- *Denk dir ein neues Passwort für NextCloud aus. Du darfst es noch nie woanders benutzt haben.*
- *Für die NextCloud App auf deinem Tablet kannst du ein extra Passwort machen. Das nennt man App-Kennwort.*
- *Mach dir ein App-Kennwort, wenn du die App auf einem Tablet nutzt.*

#### *Benutzer-Name und Passwort*

- *Verrate niemandem dein Passwort. Deine Eltern dürfen es aber wissen.*
- *Wenn doch jemand dein Passwort kennt, ändere es schnell. Ein Lehrer hilft dir bei Problemen.*
- *Vielleicht findest du einmal den Benutzer-Namen und das Passwort von einem anderen Schüler. Du darfst das nicht benutzen. Sag dem anderen Schüler Bescheid.*
- *Melde dich am Ende der Schulstunde von der NextCloud ab. In der App auf dem Tablet machst du das mit "Konto löschen'.*

### Personenbezogene Daten

Für die Nutzung von personenbezogene Daten wie dem eigenen Name, biographischen Daten, der eigenen Anschrift, Fotos, Video und Audio, auf welchen der Benutzer selbst abgebildet ist und ähnlich gelten die Prinzipien der Datenminimierung und Datensparsamkeit.

#### *Personenbezogen Daten Speichere in der*

*NextCloud nur Daten, die du wirklich brauchst. Geheimnisse gehören nicht in die NextCloud.*

Persönliches Profil (Nur im eigenen Ordner, Im Klassenordner können nur Materialien heruntergeladen werden, Wird von der Lehrkraft angelegt)

● Im persönlichen Profil können Benutzer zusätzliche Informationen eingeben. Private Informationen tragen Benutzer auf eigene Verantwortung ein. Über die Rechtevergabe können sie steuern, ob eingetragene Informationen nur für sie selbst sichtbar sind (*privat*) oder für alle Benutzer der schulischen NextCloud und von der Schule als vertrauenswürdig eingestufte andere NextClouds, z.B. von Schulen, mit denen man kooperiert (*Kontakte*). Die Einstellung *öffentlich*, mit welcher die Informationen über Internet für jedermann auffindbar sind, ist nicht zulässig. Unter **E-Mail Adresse** ist die schulische E-Mail Adresse zu hinterlegen und die Sichtbarkeit auf *Kontakte* einzustellen. Der **Vollständige Name** kann auf den Vornamen und die ersten beiden Buchstaben des Nachnamens reduziert werden. Für die Sichtbarkeit ist *Kontakte* einzustellen.

### **Speicherorte**

● Innerhalb der NextCloud hat jeder Benutzer seinen persönlichen Bereich. Das hier gespeichert ist, kann nur der Benutzer selbst sehen. Benutzer haben außerdem Zugriff auf Ordner und Verzeichnisse in Gruppen, welchen sie zugeordnet sind. Dazu gehören beispielsweise die Verzeichnisse von Klassen und Kursen.

### Kalender

Die Aufnahme von privaten, nicht schulischen Terminen in schulische Kalender ist nicht zulässig. Dazu gehören auch die Geburtstage von anderen Benutzern aus der Schule.

### Freigabe von Dateien

Benutzer können Inhalte in den Verzeichnissen der NextCloud entsprechend ihrer Berechtigungen mit Nutzern innerhalb und außerhalb der schulischen Instanz über Dateifreigaben teilen. Datenschutz- und urheberrechtliche Vorgaben sind dabei zu beachten.

●

#### *Mein Profil*

*In der NextCloud kannst du etwas über dich schreiben. Das heißt Profil. Du bestimmst, wer dein Profil sehen darf. Wähle aus: Privat: nur du siehst dein Profil. Kontakte: jeder in der Schule sieht dein Profil. Öffentlich jeder im Internet sieht dein Profil. Du darfst Öffentlich nicht nehmen.*

*Gib bei Vollständiger Name deine Vornamen und Nachnamen ein. Oder gib nur deinen Vornamen ein und die ersten 2 Buchstaben vom Nachnamen.*

*Deine Eltern oder Lehrer helfen dir gern.*

#### *Wo kann ich meine Dateien speichern?*

*Für deine Dateien hast du einen eigenen Bereich. Nur du kannst dort hinein schauen.*

*Auch deine Klasse hat einen Ordner. Du kannst Dateien dort speichern. Dein Lehrer sagt dir, was du dort speichern darfst.*

### *Kalender*

*Schreibe deine Termine in deinen persönlichen Kalender. Schreibe sie nicht in Schulkalender. Geburtstage darfst du nicht in Schulkalender schreiben.*

### *(Teilen von Dateien*

*Du kannst Dateien mit anderen teilen. Teilen geht in der Schule und im Internet. Viele Bilder, Texte, Musik und Videos gehören anderen Leuten. Du darfst sie nicht teilen. Bist du nicht sicher? Dann frage deine Lehrer. An der GS*

*Perkam dazu keine Berechtigung*

> *Seite 4 von 13* Stand: 07/2019 v.1.0

### E-Mail (Nur für Lehrer)

Zur schulischen NextCloud gehört das Modul E-Mail. Hier ist es möglich, ein E-Mail Konto per IMAP in die NextCloud zu integrieren, sodass E-Mails in der NextCloud empfangen und aus der NextCloud heraus verschickt werden können.

● Zulässig ist nur die Einbindung der von der Schule zur Verfügung gestellten schulischen E-Mail-Adresse.

### Messenger

Mit dem Messenger Talk können Benutzer untereinander kommunizieren und Inhalte teilen. Es ist außerdem möglich, mit Benutzern anderer NextCloud Instanzen, egal wer diese betreibt und wo diese lokalisiert sind, zu kommunizieren und gegebenenfalls auch Inhalte zu teilen. Talk kann über den Browser genutzt werden und über die Talk App (iOS, Android).

Bei der Nutzung der Talk App sollte die Synchronisation bzw. das Backup in die iCloud (iOS) oder Google Drive (Android) für die App deaktiviert werden, um den Schutz der eigenen persönlichen Daten und der von Kommunikationspartnern zu wahren.

Kopplung der NextCloud mit privaten Konten oder anderen Diensten

Sofern die Schule über die schulische NextCloud Dienste zur Authentifizierung an externen Plattformen bereitstellt, dürfen diese nur mit von der Schule autorisierten Plattformen genutzt werden. Eine Nutzung zur Authentifizierung an nicht von der Schule autorisierten Plattformen ist nicht zulässig.

### Urheberrecht

- Bei der Nutzung der schulischen NextCloud sind die geltenden Bestimmungen des Urheberrechtes zu beachten. Fremde Inhalte, deren Nutzung nicht durch freie Lizenzen wie Creative Commons, GNU oder Public Domain zulässig ist, dürfen ohne schriftliche Genehmigung der Urheber nicht in der schulischen NextCloud gespeichert werden, außer ihre Nutzung erfolgt im Rahmen des Zitatrechts.
- Fremde Inhalte (Texte, Fotos, Videos, Audio und andere Materialien), die nicht unter freien Lizenzen wie Creative Commons, GNU oder Public Domain stehen, dürfen nur mit der schriftlichen Genehmigung des Urhebers veröffentlicht werden. Dieses gilt auch für digitalisierte Inhalte (eingescannte oder abfotografierte Texte und Bilder) sowie Audioaufnahmen von urheberrechtlich geschützten Musiktiteln (GEMA). Bei vorliegender Genehmigung ist bei Veröffentlichungen auf einer eigenen Website der Urheber zu nennen, wenn dieser es wünscht. Bei der Veröffentlichung von Creative Commons und GNU lizenzierten Inhalten sind die Nutzungsvorgaben der Urheber in der von diesen angegebenen Form umzusetzen.
- Bei der unterrichtlichen Nutzung von freien Bildungsmaterialien (Open Educational Resources - **OER**) sind die jeweiligen Lizenzen zu beachten und entstehende neue Materialien oder Lernprodukte bei

### *(E-Mail*

*Eine schulische E-Mail Adresse kann man in NextCloud abrufen. Vorher muss man das in NextCloud einstellen.) Nicht zwingend nötig*

#### *Messenger - Talk*

*Mit Talk kannst du Nachrichten schreiben mit Schülern und mit Lehrern. Für iOS und Android gibt es eine Talk App. Talk gibt es auch im Browser.* 

*Mit NextCloud anmelden Mit der NextCloud kann man sich auch an anderen Webseiten anmelden. Nutze das nur, wo die Schule es erlaubt.*

*Die meisten Dinge im Internet gehören anderen Menschen. Sie haben die Bilder, Filme und Musik gemacht. Du darfst diese Dinge nicht in NextCloud speichern.*

*Du darfst diese Dinge nicht mit anderen teilen.* 

*Im Unterricht zeigen wir dir sichere Bilder, Filme, Musik und Texte. Die darfst du benutzen und teilen.*

*OER erklären wir dir im Unterricht.*

einer Veröffentlichung entsprechend der Bedingungen der vergebenen [Creative Commons Lizenzen](https://creativecommons.org/licenses/?lang=de) zu lizenzieren.

- Bei von der Schule über die NextCloud zur Verfügung gestellten digitalen bzw. digitalisierten Inhalten von Lehrmittelverlagen ist das Urheberrecht zu beachten. Eine Nutzung ist **nur innerhalb** der schulischen Plattformen zulässig. Nur wenn die Nutzungsbedingungen der Lehrmittelverlage es gestatten, ist eine Veröffentlichung oder Weitergabe digitaler bzw. digitalisierter Inhalte von Lehrmittelverlagen zulässig.
- Stoßen Benutzer in der schulischen NextCloud auf urheberrechtlich geschützte Materialien, deren Nutzung nicht den beschrieben Vorgaben entspricht, sind sie verpflichtet, dieses bei einer verantwortlichen Person anzuzeigen.
- Die Urheberrechte an Inhalten, welche Benutzer eigenständig erstellt haben, bleiben durch eine Ablage oder Bereitstellung in der schulischen NextCloud unberührt.

Unzulässige Inhalte und Handlungen - Was ist nicht erlaubt?

Benutzer sind verpflichtet, bei der Nutzung der schulischen NextCloud geltendes Recht einzuhalten.

- Es ist verboten, pornographische, gewaltdarstellende oder verherrlichende, rassistische, menschenverachtende oder denunzierende Inhalte über die schulische NextCloud zu erstellen, abzurufen, zu speichern oder zu verbreiten.
- Die geltenden Jugendschutzvorschriften sind zu beachten. Siehe dazu auch [Jugendmedienschutz, Wikipedia.](https://de.wikipedia.org/wiki/Jugendmedienschutz)
- Die Verbreitung und das Versenden von belästigenden, beleidigenden, verleumderischen nötigenden, herabwürdigenden, verletzenden oder bedrohenden Inhalten ist unzulässig.

Was passiert, wenn ich mich nicht an die Regeln halte?

Im Falle von Verstößen gegen diese Nutzungsordnung behält sich die Schulleitung der **Grundschule Perkam** das Recht vor, den Zugang zu einzelnen oder allen Bereichen innerhalb der schulischen NextCloud zu sperren und die Nutzung schulischer Endgeräte zu untersagen. Davon unberührt behält sich die Schulleitung weitere disziplinarische Maßnahmen gegenüber Schülern vor.

*In unserer NextCloud haben wir Sachen aus dem Schulbuch. Das muss in der NextCloud bleiben.*

*Ein anderer hält sich nicht an die Regeln. Du siehst das in NextCloud. Du findest etwas. Sage es einem Lehrer.*

*Deine Texte, deine Bilder, deine Musik und deine anderen Sachen gehören dir. Das ist auch in unserer NextCloud so.*

*In der NextCloud gelten die Gesetze unseres Landes.*

*Nackte Haut, Gewalt, Nazi-Sachen und andere schlimme Sachen sind in der NextCloud verboten.* 

*Es gibt Filme, Bilder, Musik und Texte für Kinder und Jugendliche. Die sind OK in unserer NextCloud.* 

*Sei nett und höflich zu allen in der NextCloud.*

*Wer die Regeln nicht einhält, darf nicht mehr die NextCloud. Wir informieren dann die Eltern. Vielleicht gibt es auch eine Strafe.*

Nutzungsbedingungen von [Name des Anbieters]

Es gelten außerdem die Nutzungsbedingungen für die NextCloud des Anbieters **Domain & Webspace Tremmel** wie sie unter [https://www.domain-and-webspace.com](https://www.domain-and-webspace.com/) festgelegt sind.

*Die NextCloud hat eigene Nutzungsbedingungen. Den Link siehst du links.*

# Datenschutzrechtliche Informationen nach Art. 13 DS-GVO

An der Grundschule Perkam nutzen Schüler und Lehrkräfte NextCloud als Arbeitsplattform. Damit das möglich ist, werden auch personenbezogene Daten der Benutzer verarbeitet, von der Schule und von **Domain & Webspace Tremmel.**  Hiermit möchten wir Ihnen/ dir alle wichtigen Informationen dazu geben.

*Ausführliche Informationen Informationen in vereinfachter* 

*Darstellung.*

*Diese Informationen sind für alle NextCloud Benutzer der* 

*Schule.*

Für wen gelten diese Datenschutzhinweise?

Diese Informationen zur Datenverarbeitung im Zusammenhang mit der Nutzung von NextCloud gelten für alle schulischen Nutzer von NextCloud, Schüler und Lehrkräfte.

Wer ist für die Verarbeitung meiner Daten verantwortlich und an wen kann ich mich zum Thema Datenschutz wenden?

## **Grundschule Perkam, Thalkirchener Str. 28, 94368 Perkam, Schulleitung Heike Tychsen**

**Kontaktdaten schulischer Datenschutzbeauftragter Thomas Ernst** Grund- und Mittelschule Schwarzach, Schulstraße 6 u. 8, 94374 **Schwarzach** 

*Bei Fragen zum Schutz deiner Daten hast oder Problemen, rede mit diesen Personen.*

Anmeldedaten werden für jeden Nutzer von der Schule erstellt.

Die Zuordnung zu Gruppen und die damit verbundenen Rollen und Rechte erfolgt anhand von Informationen aus der Schulverwaltung. Ein Teil der Daten dort wurde bei der Anmeldung an der Schule angegeben.

Woher kommen meine Daten und welche Daten werden verarbeitet?

- Weitere Daten entstehen bei der Nutzung der NextCloud im Unterricht und bei der Vor- und Nachbereitung des Unterrichts.
- Benutzerdaten (z.B. Anmeldenamen, Passwort, Gruppenzugehörigkeit)
- Vom Benutzer erzeugte Inhalts- und Kommunikationsdaten (z.B. Dokumente, Audioaufnahmen und Nachrichten)
- Technische Nutzungsdaten (z.B. erzeugte Dateien, Versionen, Fehlermeldungen)

*selbst. Sie kommen vom Schulbüro.* 

*Die Daten kommen von dir* 

*Wenn du NextCloud benutzt, entstehen Daten. Du siehst sie nicht alle.*

> *Seite 7 von 13* Stand: 07/2019 v.1.0

Wofür werden meine Daten verwendet (Zweck der Verarbeitung) und auf welcher Basis (Rechtsgrundlage) passiert dies?

- Durchführung, Vor- und Nachbereitung von Unterricht
- Verwaltung von Rechten und Rollen der Benutzer entsprechend der Funktion (Schüler/ Lehrkraft/) und der Zugehörigkeit zu Klassen und Gruppen
- Technische Bereitstellung von für die Verwaltung und Nutzung der NextCloud erforderlichen Diensten
- Sicherheit und Funktionalität dieser Dienste
- Die Verarbeitung sämtlicher Daten erfolgt auf der Grundlage einer Einwilligung (Artikel 6 Abs. 1 lit. a DS-GVO) durch die Betroffenen.

*Die NextCloud braucht deine Daten, damit du dort lernen und arbeiten kannst. Deine Daten helfen der NextCloud. Sie weiß dann, in welche Klasse du gehörst.* 

*Deine Daten sind in der NextCloud, solange du damit einverstanden bist.*

Werden meine Daten weitergegeben und wer hat Zugriff auf meine Daten?

Die Nutzung der NextCloud ist nur möglich, wenn man dafür von [Name des Anbieters] bereitgestellte Dienste nutzt. Dieses sind Dienste zur Verwaltung von Nutzern und Inhalten.

#### **Auftragsverarbeiter** - nach Weisung durch die Schulleitung

● Von der Schule/ vom Schulträger beauftragter Dienstleister [Name des Anbieters]

**Innerhalb der Schule** wird der Zugriff auf die Daten im Zusammenhang mit der Nutzung der NextCloud durch das Rechte- und Rollenkonzept geregelt.

- Schulleitung alle Daten aller Personen
- Schulischer Administrator alle Daten aller Personen (auf Weisung der Schulleitung)
- Lehrkräfte Eigene Daten und Daten von Schülern und Lehrkräften entsprechend ihrer Funktion und Freigaben durch die Personen selbst
- Schüler Eigene Daten und Daten von Mitschülern entsprechend Freigaben von Lehrkräften oder Mitschülern

Personen von **außerhalb der Schule** erhalten nur Zugriff auf Daten, wenn ein Gesetz es ihnen gestattet

- Eltern bei Freigabe durch Schüler
- Eltern und (ehemalige) Schülern (Auskunftsrecht Art. 15 DS-GVO)
- Ermittlungsbehörden im Fall einer Straftat

*Deine Daten bleiben immer bei der Schule. NextCloud darf mit deinen Daten nur machen, was deine Schule erlaubt.*

*Du bist der Chef von deinen Daten. Lehrer und andere Schüler dürfen deine Daten sehen, wenn du es ihnen erlaubst. Unser Administrator kann alles sehen. Das darf er nur, wenn die Schulleitung es erlaubt.*

*Wenn du etwas Schlimmes angestellt hast oder es so aussieht als ob, dann darf die Polizei deine Daten ansehen. Die Schule informiert dich dann darüber.*

₩ Werden meine Daten in ein Drittland oder an eine internationale Organisation übermittelt?

Nein. Die Server unseres Anbieters stehen in Deutschland. *Nein.*

Findet eine automatisierte Entscheidungsfindung statt?

Nein, in den Diensten der NextCloud wird nichts von Algorithmen entschieden, was die Benutzer in der Schule betrifft. Es werden keine Profile von Schülern oder Lehrkräften aus den in diesen Diensten verarbeiteten Daten erstellt.

*Nein! In unserer NextCloud entscheiden nur Menschen, keine Computer.*

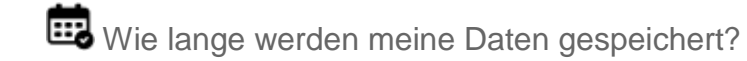

Die Benutzerdaten von Schülern und Lehrkräften werden solange gespeichert wie diese

- die NextCloud nutzen,
- an der Schule Schüler oder Lehrkräfte sind,

der Einwilligung in die Verarbeitung ihrer Daten nicht widersprochen haben

*(es gilt jeweils das zuerst Zutreffende)*

- Nach Beendigung der Nutzung der NextCloud, Verlassen Schule bzw. Ende des Dienstes an Schule oder Widerspruch in die Verarbeitung werden die Daten des Benutzers innerhalb von sechs Wochen endgültig aus der NextCloud gelöscht. [Name des Anbieters] löscht sämtliche Daten danach von allen Servern und Sicherheitskopien in einem Zeitraum von 6 Monaten.
- Unterrichtsdaten werden am Schuljahresende gelöscht. Inhalte der Benutzer bleiben davon unberührt. Daten im Zusammenhang mit einem e-Portfolio werden für die gesamte Schulzeit gespeichert.
- Daten im Zusammenhang mit der Erstellung von Verwaltung von Benutzerkonten für die Nutzung der NextCloud, die in der Schulverwaltung vorliegen, werden entsprechend VO-DV I §9 bzw. VO-DV II §9 für 5 Jahre aufbewahrt.
- Benutzer haben jederzeit die Möglichkeit, von ihnen erstellte Inhalte eigenständig zu löschen.

Welche Rechte habe ich gegenüber der Schule?

Gegenüber der Schule besteht ein Recht auf **Auskunft** über Ihre personenbezogenen Daten, ferner haben Sie ein Recht auf **Berichtigung**, **Löschung** oder **Einschränkung**, ein **Widerspruchsrecht** gegen die Verarbeitung und ein Recht auf **Datenübertragbarkeit**.

*Solange du die NextCloud der Schule nutzt, speichert sie deine Daten. Wenn du die Schule verlässt oder deine Einwilligung widerrufst, löschen wir deine Daten. Erst löschen wir die Daten. Dann löscht NextCloud die Daten auch noch einmal. Das dauert etwa 6 Monate. Danach ist alles weg.*

*Was du in der NextCloud selbst gemacht hast, kannst du immer auch selbst löschen.*

*Du hast eine Frage zu deinen Daten. Dann sprich deine Schule an. Frage nach, wenn du wissen willst,*

- *welche Daten es von dir gibt,*
- *du einen Fehler gefunden hast,*
- *du möchtest, dass etwas gelöscht wird,*
- *du die Verarbeitung verbieten möchtest,*
- *du deine Daten mitnehmen möchtest an eine andere Schule.*

Recht zur Beschwerde bei der Aufsichtsbehörde

Zudem steht Ihnen ein **Beschwerderecht** bei der Datenschutzaufsichtsbehörde, der Landesbeauftragten für den Datenschutz und die Informationsfreiheit Nordrhein Westfalen zu.

*Du hast ein Problem mit deinen Daten. In der Schule kommst wirklich nicht mehr weiter. Dann kannst du dich bei den Datenschützern des Landes Nordrhein Westfalen beschweren.*

୍ଲାଲ<br>୯୦ Wie kann ich meine Einwilligung zur Datenverarbeitung widerrufen?

Um die Einwilligung in die Verarbeitung von personenbezogenen Daten im Zusammenhang mit der Nutzung der NextCloud zu widerrufen, reicht ein formloser Widerruf bei der Schulleitung. Dieser kann schriftlich, per E-Mail und auch mündlich erfolgen. Um

*Du kannst die Einwilligung ganz einfach beenden. Schreibe deiner Schulleitung* 

Missbrauch vorzubeugen, ist ein mündlicher Widerruf jedoch nur persönlich und nicht telefonisch möglich.

*einen kurzen Brief oder ein E-Mail. Oder du sagst es der Schulleitung direkt in der Schule.*

 $\bigoplus$  Wo finde ich weitere Informationen zum Thema Datenschutz und NextCloud?

Weitere Informationen findet man unter <https://nextcloud.com/de/gdpr/> und als Nutzer im Bereich der persönlichen Einstellungen unter **Datenschutz**.

## Wichtiger Hinweis - Freiwilligkeit

Wir möchten darauf hinweisen, dass die Nutzung der schulischen NextCloud auf freiwilliger Basis erfolgt. Eine Anerkennung der Nutzervereinbarungen und eine Einwilligung in die Verarbeitung der zur Nutzung der schulischen NextCloud erforderlichen personenbezogenen Daten ist freiwillig.

Die Nutzung der schulischen NextCloud setzt allerdings immer auch die Anerkennung der Nutzervereinbarung für die schulische NextCloud **und** die Einwilligung in die diesbezügliche Verarbeitung von personenbezogenen Daten des Betroffenen voraus.

**[Achtung -** diese Seiten verbleiben beim Benutzer, damit du/ Sie jederzeit nachsehen können, wie die Nutzungsvereinbarungen lauten, in welche Verarbeitung von personenbezogenen Daten eingewilligt wurde und wie man als Betroffener seine Rechte gegenüber der Schule als verantwortliche Stelle geltend machen kann.]

### *Grundschule Perkam, Thalkirchener Str. 28, 94368*

Sehr geehrte Erziehungsberechtigte, liebe Schülerinnen und Schüler,

- die Nutzung unserer schulischen NextCloud ist nur nach Einwilligung in die Nutzungsvereinbarung möglich.
- Bei der Nutzung unserer schulischen NextCloud werden automatisch personenbezogene Daten verarbeitet, wie in den datenschutzrechtlichen Informationen beschrieben. Dies geht nur, wenn hierfür eine Einwilligung vorliegt.

Hierzu möchten wir im Folgenden Ihre/deine Einwilligung einholen. Die Zugangsdaten zur schulischen NextCloud werden nach Erteilen der Einwilligungen schriftlich mitgeteilt.

> (*Schulleiterin / Schulleiter*) *Heike Tychsen, SLin*

[Name, Vorname, Geburtsdatum und Klasse der Schülerin / des Schülers]

### **Einwilligung in die Nutzungsvereinbarung der schulischen NextCloud**

**Hiermit willige ich in die Nutzungsbedingungen der schulischen NextCloud ein, wie zuvor beschrieben:** *Bitte ankreuzen!*

☐ja / ☐nein Nutzungsbedingungen der schulischen NextCloud

[Ort, Datum]

**und**  $\mathbf{u}$  *und*  $\mathbf{u}$ 

[Unterschrift des / der Erziehungsberechtigten] [ab dem 16. Geburtstag: Unterschrift Schülerin / Schüler]

**Datenschutzrechtliche Einwilligungserklärung in die Verarbeitung von personenbezogenen Daten von Schülerinnen und Schülern bei der Nutzung der schulischen NextCloud**

**Hiermit willige ich / willigen wir in die Verarbeitung von personenbezogenen Daten der oben bezeichneten Person bei Nutzung der schulischen NextCloud wie zuvor beschrieben ein:** *Bitte ankreuzen!*

➤ ☐ja / ☐neinNutzer-, Nutzungs- und Protokolldaten bei Nutzung der schulischen NextCloud

**Die Einwilligung ist freiwillig. Aus der Nichterteilung oder dem Widerruf der Einwilligung entstehen keine Nachteile.**

[Ort, Datum]

*und*  $\mathbf{u} = \mathbf{u} \cdot \mathbf{u}$  ,  $\mathbf{u} = \mathbf{u} \cdot \mathbf{u}$  ,  $\mathbf{u} = \mathbf{u} \cdot \mathbf{u}$ 

[Unterschrift des / der Erziehungsberechtigten] [ab dem 16. Geburtstag: Unterschrift Schülerin / Schüler]

 $\gg$  - - - - - - - - - - - - - - - - - -

## Hinweise zur Nutzung dieser Vorlage

Diese Vorlage ist, wie auch die Vorlage *Nutzungsvereinbarung - Einwilligung - EU-DSGVO konform - NextCloud - weiterführende Schule - Lehrkräfte.docx* auf die datenschutzrechtlichen Bedingungen in Nordrhein-Westfalen angepasst. Entsprechend finden sich in den Informationen zur Datenverarbeitung Bezüge zum Schulgesetz NRW und den anhängigen Verordnungen. Soll diese Vorlage in einem anderen Bundesland genutzt werden, müssen diese Bezüge auf das Schulgesetz des jeweiligen Bundeslandes abgeändert werden.

Bitte vergessen Sie nicht, den Namen des Anbieters bzw. des Dienstleisters, über welchen Ihre NextCloud betrieben wird, an den verschiedenen Stellen in der Vorlage Domain & Webspace Tremmel einzusetzen.

Die Seiten 1 - 9 sind eine Menge Text und würden selbst bei Verkleinerung durch Druck von je zwei Seiten nebeneinander auf eine DIN-A4 Seite immer noch eine Menge Papier benötigen. Von daher empfiehlt es sich, diese ersten neun Seiten als PDF Datei auf der Homepage der Schule zu hinterlegen. Noch einfacher ist es, dieses PDF in der schulischen NextCloud abzulegen und einen öffentlichen Link erzeugen. Den Link teilt man auf einem Informationsblatt mit. Eltern und Schüler haben dann die Möglichkeit, die Nutzungsvereinbarung und die Informationen zur Datenverarbeitung online zu lesen. Anschließend füllen sie die Einwilligungen aus und diese gehen dann an die Schule zurück. Das Informationsblatt mit dem Link behalten die Eltern. Den Link sollte man idealerweise einmal in Originalformat auf das Blatt drucken, in einer verkürzten Form - mit einem datenschutzfreundlichen URL Shortener wie [https://ogy.de](https://ogy.de/) erstellt - und als QRCode. Den QR-Code kann man direkt bei [https://ogy.de](https://ogy.de/) auf der Website mit erzeugen. Mit dem QR-Code können Eltern und Schüler schnell über ihr Smartphone auf das PDF zugreifen, ohne erst den Link abtippen zu müssen.

In der folgenden Vorlage für das Informationsblatt bzw. Anschreiben zur Einwilligung sind nur beispielhafte Links eingefügt, die Sie bitte durch Ihre Links ersetzen. Am einfachsten ist es, wenn Sie den Text der Vorlage, sofern sie ihn übernehmen möchten, aus der Vorlage kopieren und in eine Vorlage aus ihrer Schule mit Ihrem Briefkopf hineinkopieren.

Wenn Sie mit dem PDF arbeiten, entfällt der Hinweis in den eckigen Klammern auf Seite 9. Die Schüler und ihre Eltern erhalten das Einwilligungsformular auf Seite 10 und das Anschreiben/Informationsblatt auf Seite 12 mit Ihren Anpassungen.

### NextCloud Domain & Webspace Tremmel

## Nutzungsvereinbarung und datenschutzrechtliche Einwilligung

Grundschule Perkam Thalkirchener Str. 28 94368 Perkam Schule.Perkam@t-online.de

Sehr geehrte Eltern, liebe Schüler,

an unserer Schule nutzen wir die NextCloud. Das ist eine sichere Online-Plattform. Wir arbeiten damit im Unterricht. In der NextCloud legen wir Dateien ab und arbeiten zusammen. Damit das möglich ist, braucht jeder Schüler ein eigenes Benutzerkonto. Wenn Schüler mit der NextCloud arbeiten, werden ihre personenbezogenen Daten verarbeitet. Das geht nur mit einer Einwilligung der Eltern. Ältere Schüler können selbst zustimmen. Wir haben Informationen über die Verarbeitung von Daten in der NextCloud vorbereitet.

Dazu gibt es noch die Nutzungsvereinbarung mit Regeln für die Benutzung. Auch in diese müssen Schüler und ihre Eltern einwilligen, wenn die Schüler unsere NextCloud nutzen möchten.

Wir haben uns viel Mühe gegeben, alle erforderlichen Informationen vollständig wiederzugeben. Damit auch jüngere Schüler sie verstehen, bestehen sowohl die Nutzungsvereinbarung wie auch die Informationen zur Datenverarbeitung aus zwei Spalten. In der linken Spalte ist der Text für Erwachsene und ältere Schüler und in der rechten Spalte, der Text in einfacher Sprache, für jüngere Schüler.

Unsere Schule möchte Papier sparen und die Umwelt schonen. Deshalb haben wir die Informationen als PDF Datei in unserer NextCloud hinterlegt. Bitte rufen Sie das PDF über einen der Links oder den QR-Code unten ab. Lesen Sie sich die Informationen gemeinsam mit Ihrem Kind durch. Sprechen Sie bitte darüber. Wenn Sie mit der Nutzungsvereinbarung und der Verarbeitung der personenbezogenen Daten bei Nutzung der schulischen NextCloud durch ihr Kind einverstanden sind, füllen Sie die Einwilligungen aus, kreuzen Sie bei **ja** an und unterschreiben Sie.

Mit freundlichen Grüßen,

(Heike Tychsen, Schulleitung)

Der lange Link:

[https://edudocs.de/ihre-schule/apps/files/?dir=/&fileid=64#](https://edudocs.de/ihre-schule/apps/files/?dir=/&fileid=64)

Der kurze Link:

<https://ogy.de/n32v9>

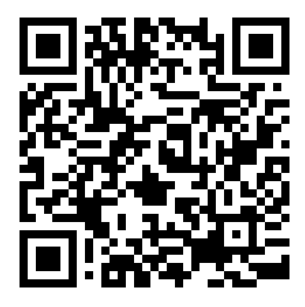

*Seite 13 von 13* Stand: 07/2019 v.1.0